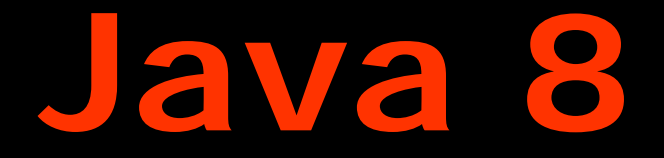

# **Lambda Expressions**

### **Angelika Langer**

Training/Consulting

http://www.AngelikaLanger.com/

#### **objective**

- explain the new language feature of lambda expressions
- $\bullet$ what is the intent?
- $\bullet$ which problem do they solve?
- $\bullet$ what are the syntax elements?
- $\bullet$ how will they be used in the JDK?

#### **speaker's relationship to topic**

- independent trainer / consultant / author
	- $-$  teaching C++ and Java for 15+ years
	- curriculum of a couple of challenging courses
	- co-author of "Effective Java" column
	- and the contract of the contract of author of Java Generics FAQ online
	- $\sim$ JCP member and Java champion since 2005

#### **agenda**

#### • **introduction**

- $\bullet$ • functional interfaces
- $\bullet$ lambda expressions (the details)
- $\bullet$ • method references
- •extension methods
- 'lambdafication' of the JDK

#### **lambda expressions in Java**

- *lambda expressions* and the control of the control of aka *lambdas;* formerly known as *closures*
- concept from functional programming
	- experience and the contract of the contract of — "anonymous method" / "code-as-data"
		- 'ad hoc' implementation of functionality
		- pass functionality around (parameter, return value)
	- similar to (anonymous) inner classes advantage of lambda expressions: concise syntax + less code "more functional"

#### **history**

- 2006 2009
	- several proposals for 'closures in Java'
	- no convergence; none fully supported by Sun / Oracle
- since 2010
	- OpenJDK Project Lambda; tech lead Brian Goetz
	- JSR 335 (Nov. 2010)
		- "Lambda Expressions for the Java Programming Language"
	- JEP 126 (Nov. 2011) "Lambda Expressions and Virtual Extension Methods"

#### **Oracle's design guideline**

- aid usage of libraries that ...
	- make use of parallelization on multi core platforms
	- special focus: JDK
- rules out
	- which features are relevant?
	- experience and the contract of the contract of how complex can they be?
- $\bullet$  general guideline: *"as simple as possible"*
	- several (previously discussed) features were dropped
	- e.g. function types, exception transparency, …

#### **agenda**

- **introduction**
- $\bullet$ functional interfaces
- $\bullet$ lambda expressions (the details)
- $\bullet$ • method references
- •extension methods
- 'lambdafication' of the JDK

#### **key goal**

- $\bullet$  support JDK abstractions that … make use of parallelization on multi core platforms
- collections shall have parallel bulk operations
	- experience and the contract of the contract of based on fork-join-framework (Java 7)
	- experience and the contract of the contract of  $-$  execute functionality on a collection in parallel
		- i.e. access multiple elements simultaneously
	- specified as: JEP 107
		- details later

#### **today**

```
private static void checkBalance(List<Account> accList) {
   for (Account a : accList)
      if (a.balance() < threshold) a.alert();
}
```
• new for-loop style

 $-$  actually an external  $\mathsf i$  <code>terator</code> object is used:

```
I terator iter = accList. iterator();
while (iter.hasNext()) {
  Account a = iter.next();if (a.balance() < threshold) a.alert();
}
```
- code is inherently serial
	- traversal logic is fixed
	- $-$  iterate from beginning to end

#### Stream.forEach() **- definition**

```
public interface Stream<T> ... {
     ...void forEach(Block<? super T> sink);
     ...
}
```

```
public interface Block<A> {
 void apply(A a);
  …}
```
#### • **forEach()**'s iteration is not inherently serial

- –- traversal order is defined by **forEach()**'s implementation
- burden of parallelization is put on the library developer
	- not on the library user

#### Stream.forEach() **- example**

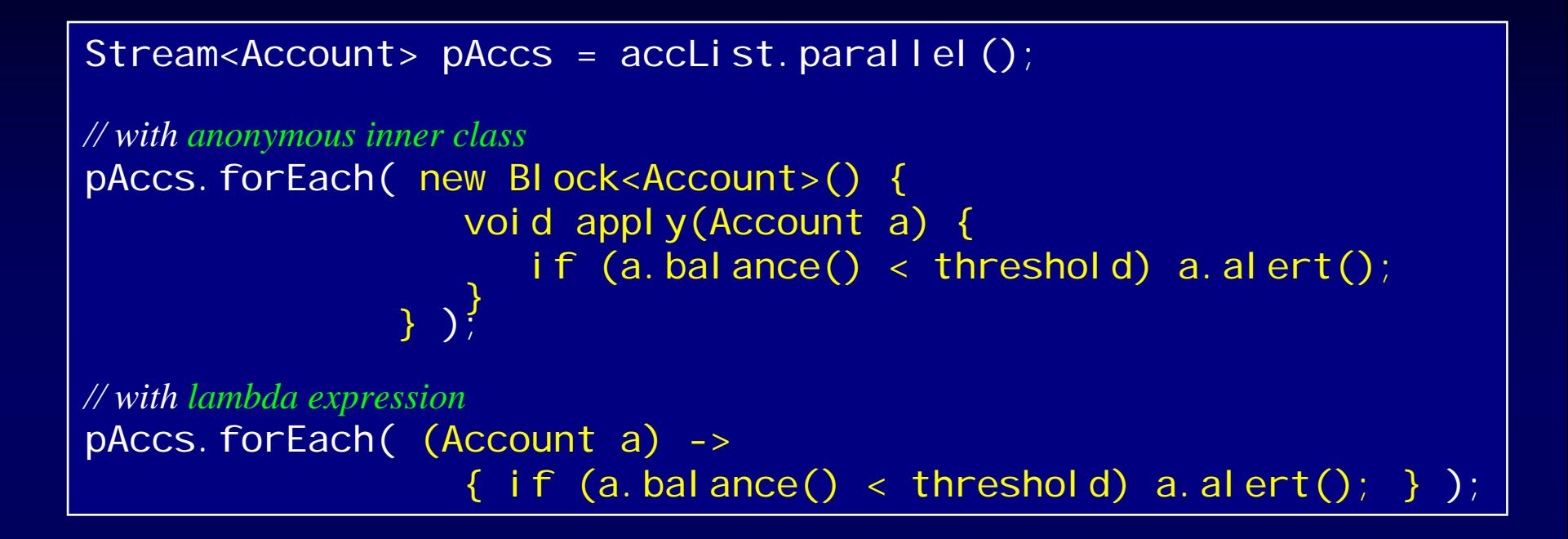

- $\bullet$  lambda expression
	- –less code (overhead)
	- and the contract of the contract of  $-$  only actual functionality
		- easier to read

#### **lambda expression a** Block<Account> **?**

Block<Account> block = (Account a)  $\rightarrow$  { if (a.balance() < threshold) a.alert(); };

- right side: lambda expression
- intuitively
	- – 'something functional'
		- ▸ takes an **Accoun**t
		- $\cdot$  returns nothing (void)
		- $\cdot$  throws no checked exception
- nothing in terms of the Java type system  $-$  just some code / functionality / implementation

#### **functional interface = target type of a lambda**

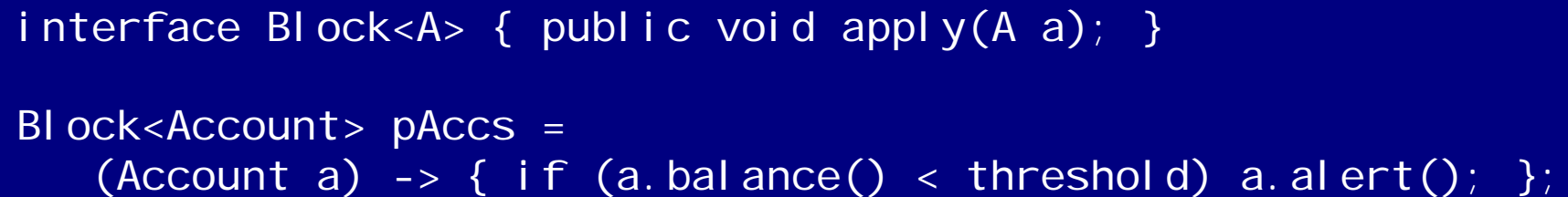

- lambdas are converted to *functional interfaces*
	- $-$  function interface  $\approx$  interface with one method
	- **Little State Controller Controller** parameter type(s), return type, checked exception(s) must match
	- functional interface's name + method name are irrelevant
- $\bullet$  conversion requires type inference
	- lambdas may only appear where target type can be inferred from enclosing context
	- e.g. variable declaration, assignment, method/constructor arguments, return statements, cast expression, …

#### **idea behind functional interfaces**

• interfaces with one method have been the 'most functional things' in Java already:

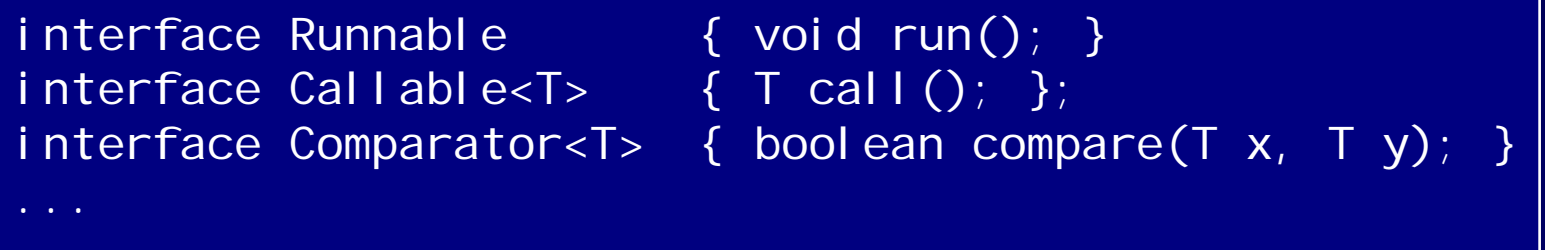

- *"as simple as possible"*
- $\mathcal{L}_{\mathcal{A}}$ - reuse existing interface types as target types for lambda expressions

#### **lambda expressions & functional interfaces**

#### $\bullet$ • functional interfaces

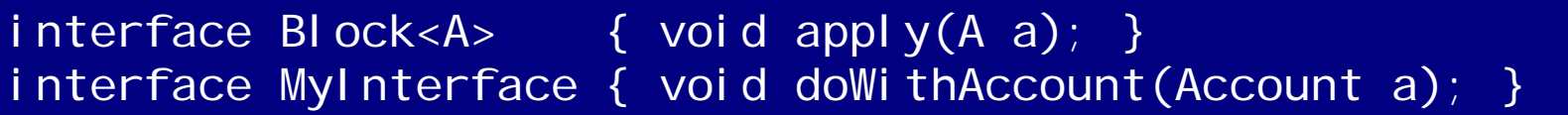

#### •• conversions

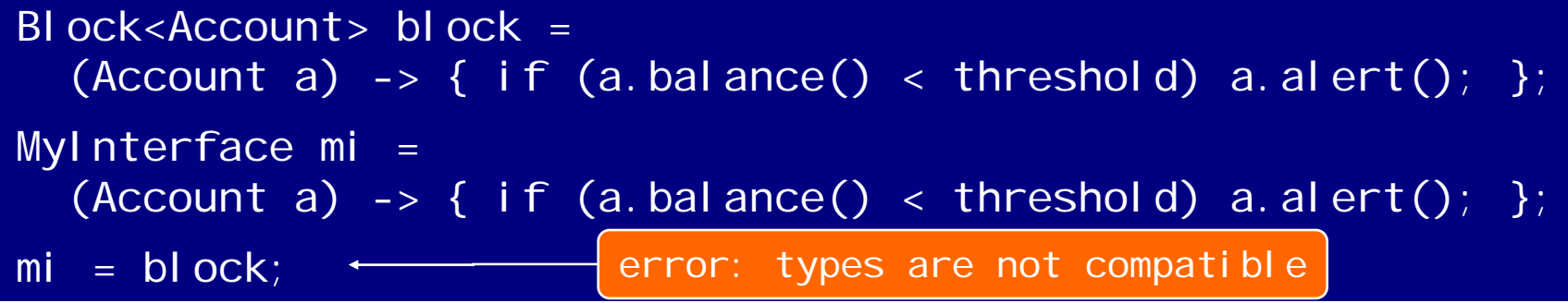

#### • problems

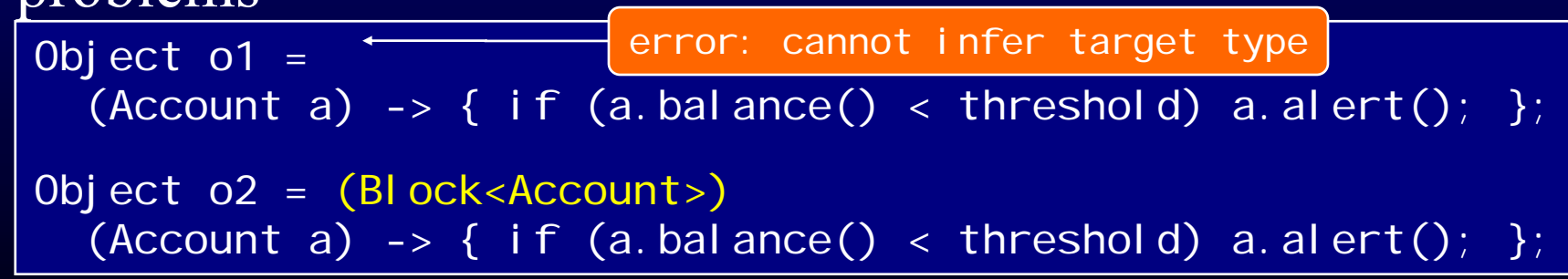

© Copyright 2003-2012 by Angelika Langer & Klaus Kreft. All Rights Reserved. http://www.AngelikaLanger.com/ http://www.AngelikaLanger.com/<br>last update: 12/6/2013,10:24 **last update: 12/6/2013,10:24** 

#### **evaluation**

- lambda expression
	- $-$  easy and convenient way to implement ad-hoc functionality
- functional interfaces
	- –serve as target types for lambda expressions
	- $-$  integrate lambda expressions into Java type system

#### • advantages

- experience and the contract of the contract of simple: no new elements in Java type system
	- good for language designers and users
- built-in backward compatibility
	- e.g. can provide a lambda where a Runnable (JDK 1.0) is needed

#### **evaluation (cont.)**

- down-side
	- $-$  must define BI ock<A> to describe parameter type:

public void forEach(Block<? super T> sink) ...

public interface Block<A> { void apply(A A); }

- code overhead, no explicit function type: <T>->voi c
- justification: overhead is acceptable
	- $-$  explicit function types add many more complications
	- "we (the library providers) do it for you (the library users)"
	- $\mathcal{L}_{\mathcal{A}}$ may be added later

JSR 335 (lambda spec) mentions function types as potential future enhancement

#### **agenda**

- introduction
- $\bullet$ • functional interfaces
- $\bullet$ lambda expressions (the details)
- $\bullet$ • method references
- •extension methods
- 'lambdafication' of the JDK

#### **lambda expression syntax**

- since September 2011: (Account a)  $\rightarrow$  { if (a.balance() < threshold) a.alert(); }
- previously:

# { Account a -> if (a.balance() < threshold) a.alert();

- $\bullet$ syntax:  $C\#$ , with '->' instead of '=>'
	- experience and the contract of the contract of proven concept
	- experience and the contract of the contract of quite similar to Scala's closure syntax, too

 '->' instead of '=>' to avoid *dueling arrows* foo (x => x.size <= 10);

© Copyright 2003-2012 by Angelika Langer & Klaus Kreft. All Rights Reserved. http://www.AngelikaLanger.com/ http://www.AngelikaLanger.com/<br>last update: 12/6/2013,10:24 **Lambda Expressions in Java (20)** 

#### **formal description**

```
lambda = ArgList "->" Body
ArgList = Identifier
          | "(" Identifier [ "," Identifier ]* ")" 
          | "(" Type Identifier [ "," Type Identifier ]* ")"
Body = Expression 
       | "{" [ Statement ";" ]+ "}"
```
- options related to
	- $\mathcal{L}_{\mathcal{A}}$ argument list, and
	- $\mathcal{L}_{\mathcal{A}}$ body

#### **argument list, pt. 1**

ArgList = Identifier | "(" Identifier [ "," Identifier ]\* ")" | "(" Type Identifier [ "," Type Identifier ]\* ")"

a  $\rightarrow$  { if (a.balance() < threshold) a.alert(); }

(a)  $\rightarrow$  { if (a.balance() < threshold) a.alert(); }

(Account a)  $\rightarrow$  { if (a.balance() < threshold) a.alert(); }

- if possible, compiler infers parameter type
	- $-$  inference based on target type, not lambda body
- if not possible, parameter type must be specified parameter type can always be specified
- multiple parameters
	- all parameters either declared or inferred (no mix possible)

#### **argument list, pt. 2**

ArgList = Identifier  $| ...$ 

- omission of parentheses in case of one argument without type identifier possible
- examples:

a  $\rightarrow$  { if (a.balance() < threshold) a.alert(); }  $(int x) -> { return x+1; }$ x -> { return x+1; } *// omit parentheses* (int x, int y)  $\rightarrow$  { return x+y; } (x,y) -> { return x+y; } *// can't omit parentheses // no special nilary syntax*  $()$  -> { System.out.println("I am a Runnable"); }

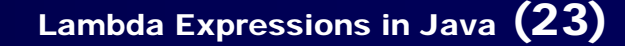

Body = Expression | " $\{$ " [ Statement "; " ] + "}"

```
// single statement
a \rightarrow { if (a.balance() < threshold) a.alert(); }
// single expression
a -> (a. balance() < threshold) ? a. alert() : a. okay()// list of statements
a \rightarrow \{Account tmp = null;if (a.balance() < threshold) a.alert();
        else tmp = a;
        if (tmp != null) tmp.okay();
      }
```
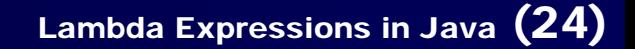

#### **return, pt. 1**

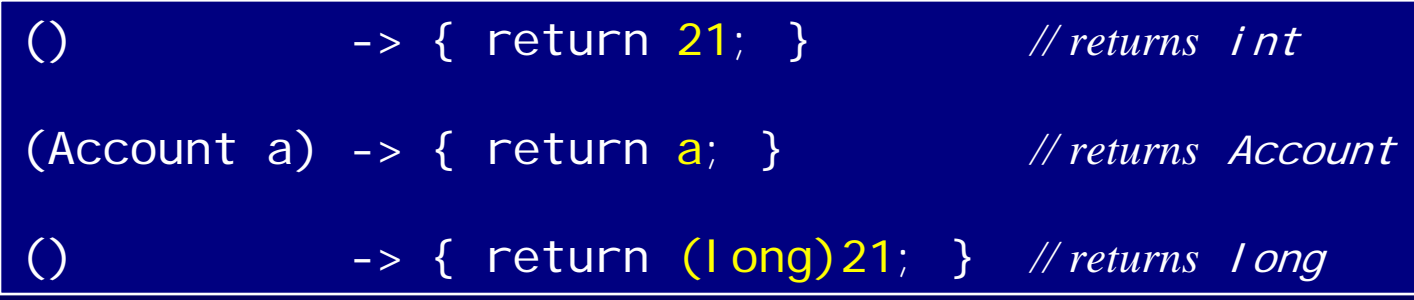

#### • return type is always inferred

- –i.e. cannot be specified explicitly
- you might consider to cast the return value

#### **return, pt. 2**

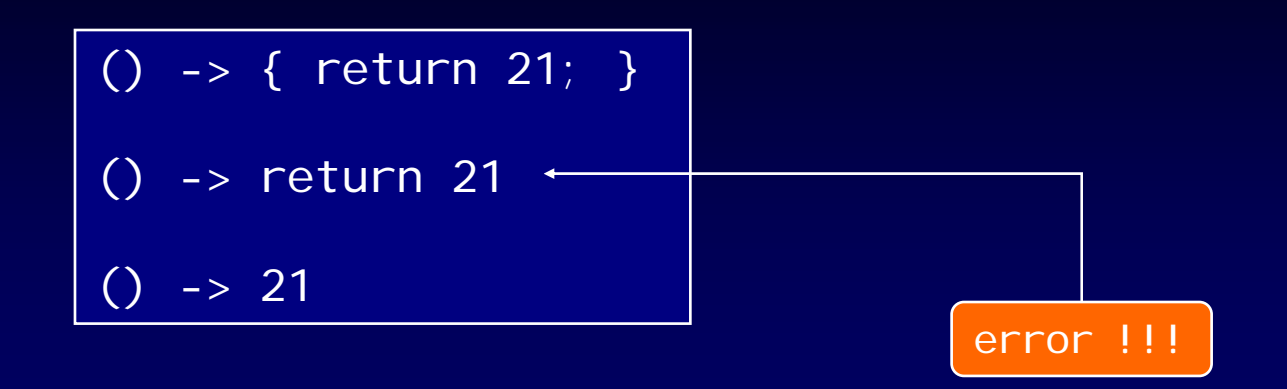

- no return with single expression – use of return is an error
- return used with list of statements
	- $-$  when using multiple <code>returns</code>: programmer responsible, that the return type can be inferred

#### **local variable capture**

int  $i = 16$ ;

Runnable  $r = () \rightarrow {$  System.out.println("i is: " + i); };

- local variable capture
	- $-$  important feature
	- – similar to anonymous inner classes
		- $\cdot$  but no explicit **finally**
		- but still only read access

#### **local variable capture (cont.)**

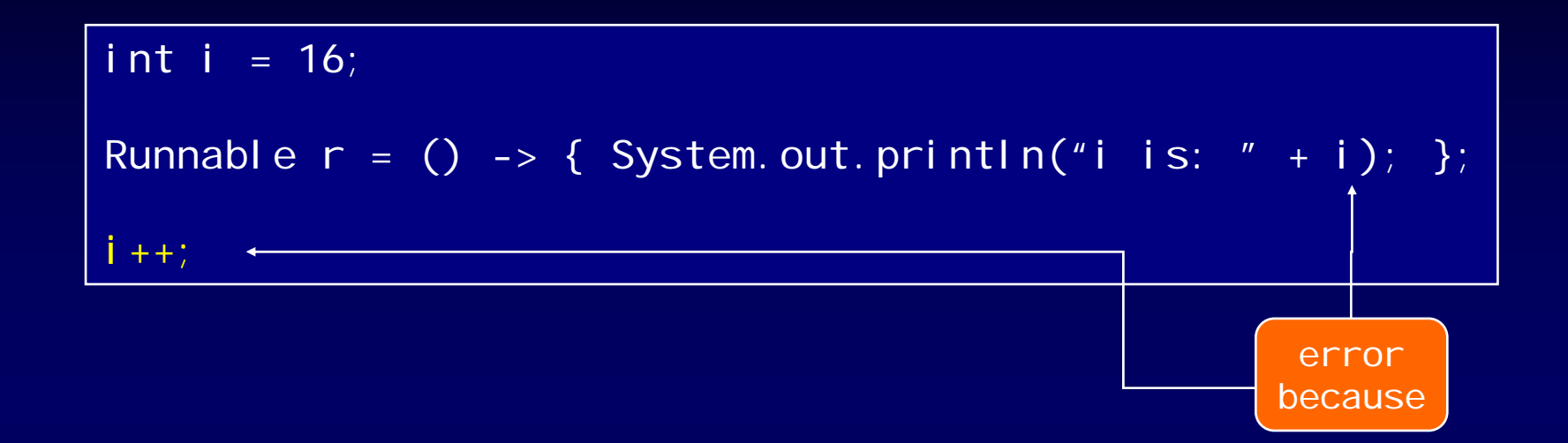

• *effectively final* variables

- same as with anonymous inner classes, but
	- you do not have to use the final identifier explicitly

#### **effectively final**

- local variable capture not much different from inner classes
- but caused a lot of discussion – *I want write access !*
- a look at the details
	- shows the limitations

#### **reason for effectively final**

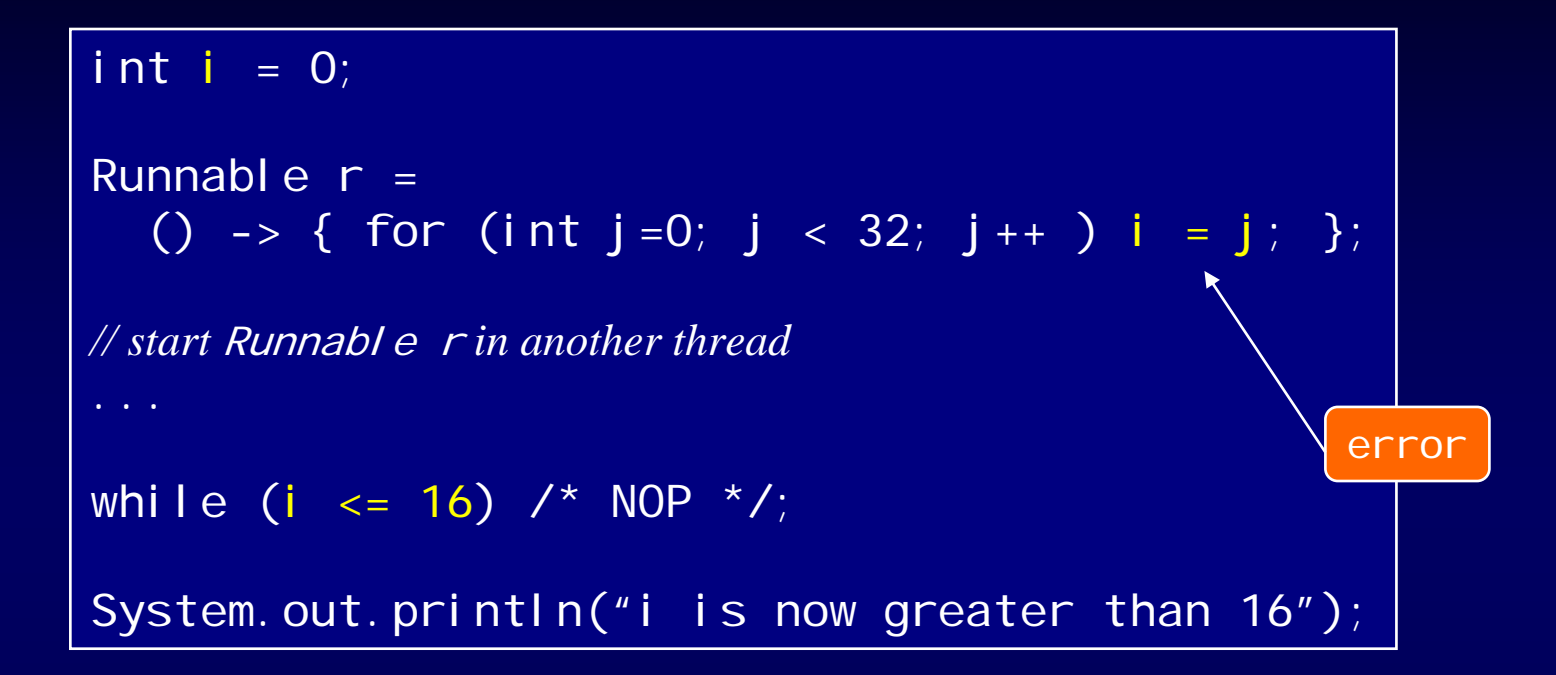

- problem: unsynchronized concurrent access
- $\bullet$ no guaranties from the memory model

#### **but the effectively final does not prevent …**

#### … all evil in the world

• consider a mutable object referred to by an effectively final *reference*

```
int[] ia = new int[1];
Runnable r = () -> { for (int j ==; j < 32; j ++ ) [a[0] = j); };
// start Runnable r in another thread
...
while (ia[0] \le 16) /* NOP */;
System.out.println("ia[O] is now greater than 16");
```
#### **I want write access ! – idioms to come ?**

```
File myDir = \dotsint[1] ia = new int[1];
File[] fs = myDir.ListFiles(f -> {if (f.isFile() {
                   n = f.getName();if (n. lastIndexOf(".exe") == n.length()-4)i a[0]++;
                   return true;
                \mathcal{E}return false;
              };);
System.out.println("contains " + fs. size + "fi les, " +
                                   ia[0] + "are exe-files");
```
• no problem, if everything is executed sequentially

#### **no transparent parallelism !**

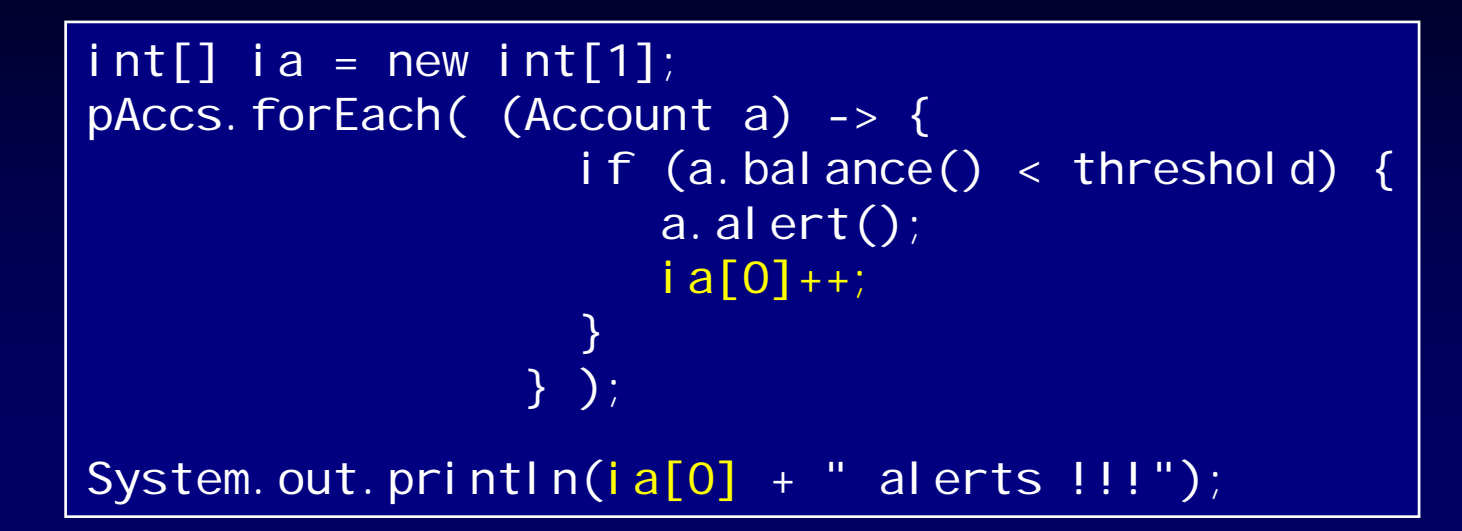

- need to know whether  $\dots$ 
	- methods that take lambda uses multiple threads or not
	- Stream.forEach() vs. File.list()
- currently not expressed in Java syntax JavaDoc, comment, …

#### **lambda body lexically scoped, pt. 1**

- lambda body scoped in enclosing method
- effect on local variables:
	- capture works as shown before
	- no shadowing of lexical scope

*lambda*

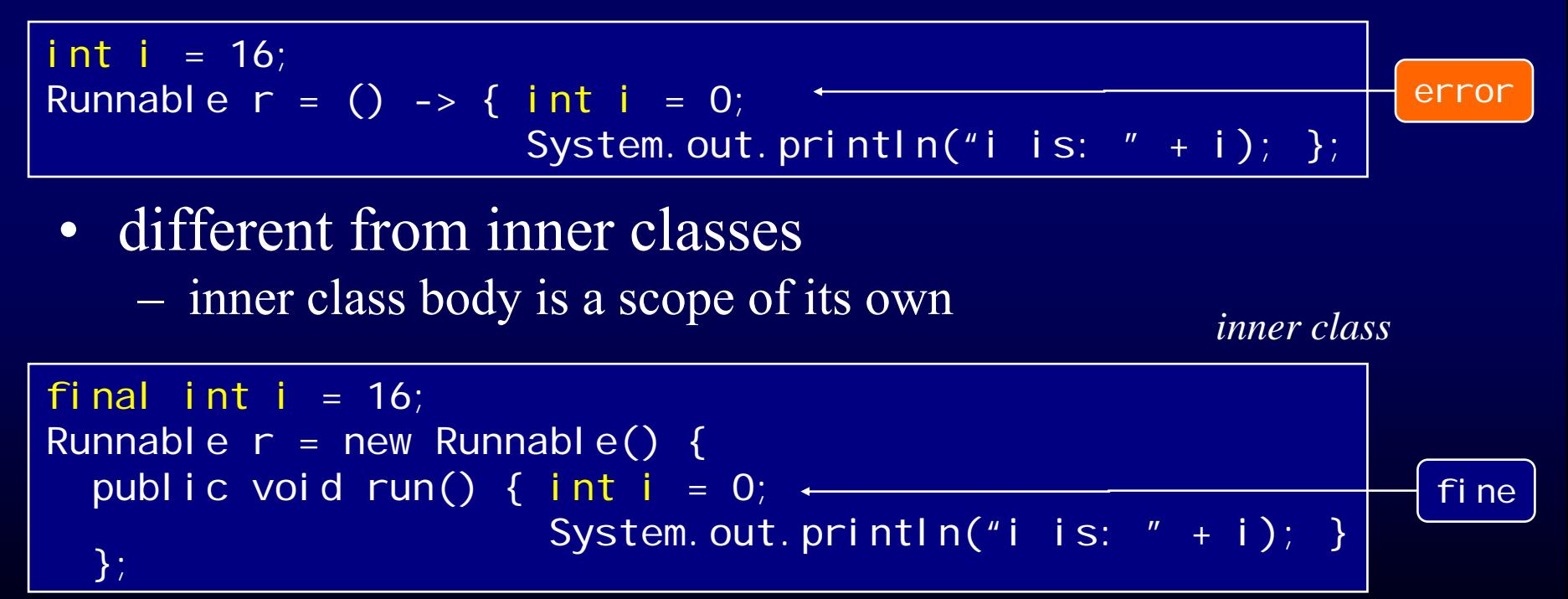

#### **lambda body lexically scoped, pt. 2**

• this refers to the enclosing object, not the lambda due to lexical scope, unlike with inner classes

```
public class MyClass {
  private int i = 100; \leftarrowpublic void foo() {
   ...Runnable r = () \rightarrow {System.out.println("i is: " + this.i); };
   ...} }
```
*inner class*

*lambda*

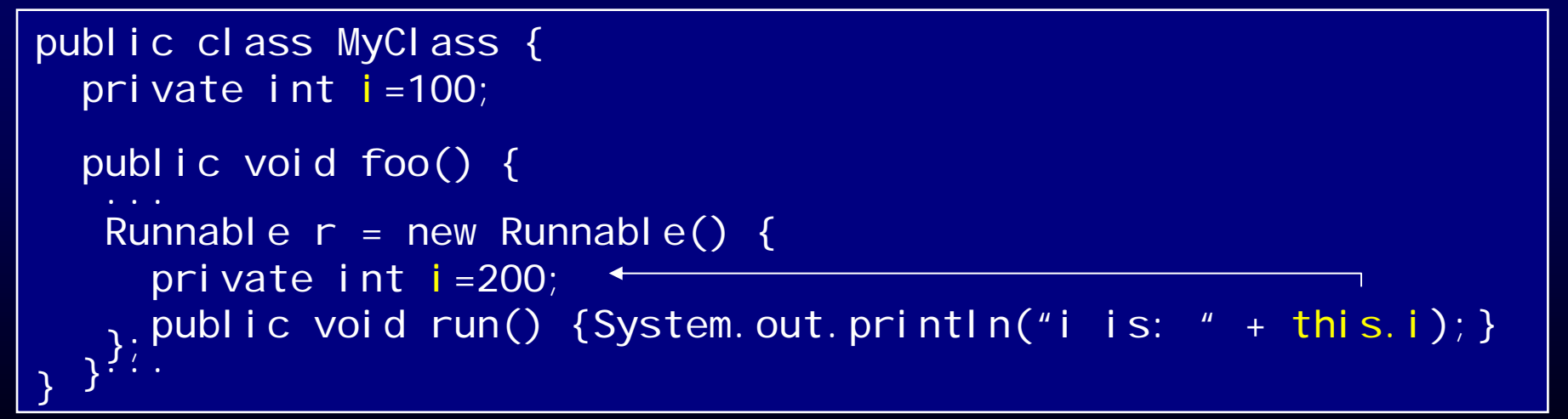

© Copyright 2003-2012 by Angelika Langer & Klaus Kreft. All Rights Reserved. http://www.AngelikaLanger.com/ last update: 12/6/2013,10:24 Lambda Expressions in Java (35)

#### **lambdas vs. inner classes - differences**

- *local variable capture*:  $-$  implicitly final vs. explicitly <code>fi</code> na
- *different scoping*:  $-$  this means different things
- *verbosity*:
	- concise lambda syntax vs. inner classes' syntax overhead
- *performance*:
	- $\,$   $1$ a ${\rm mbdas}$   ${\rm slightly}$   ${\rm faster}$  (use <code>MethodHandl</code> <code>e</code> from JSR 292 ("invokedynamic"))

- bottom line:
	- lambdas better than inner classes for functional types
- but what if you add a second method to a functional interface –- and turn it into a regular non-functional type ???

#### **agenda**

#### • **introduction**

- $\bullet$ • functional interfaces
- $\bullet$ lambda expressions (the details)
- $\bullet$ method references
- •extension methods
- 'lambdafication' of the JDK

#### **an example**

- want to sort a collection of Person objects
	- using the JDK's new function-style bulk operations and
	- a method from class Person for the sorting order

element type Person

```
class Person { 
  private final String name;
  private final int age;
  …public static int compareByName(Person a, Person b) { … } }
```
#### **example (cont.)**

• Stream<T> has a sorted() method

Stream<T> sorted(Comparator<? super T> comp)

 $\bullet$ interface Comparator is a functional interface

public interface Comparator<T> { int compare( $T$  o1,  $T$  o2); bool ean equal s(Obj ect obj);  $\leftarrow$  inherited from Obj ect

• sort a collection/array of Person s

Stream<Person> psp = Arrays.parallel(personArray); …psp.sorted((Person a, Person b) -> Person.compareByName(a,b));

#### **example (cont.)**

• used a wrapper that invokes compareByName()

psp.sorted((Person a, Person b) -> Person.compareByName(a,b));

• specify compareByName() directly (*method reference* )

psp.sorted(Person::compareByName);

- $\mathcal{L}_{\mathcal{A}}$  $-$  reuse existing implementation
- less code
- •syntax not final, but very likely: "::"

#### … behind method references

- take an existing method from some class, and make it the implementation of a functional interface similar to lambda expressions
- need context that allows conversion to a target type similar to lambda expressions
- method handles are included in JSR 335

#### **agenda**

#### • **introduction**

- $\bullet$ • functional interfaces
- $\bullet$ lambda expressions (the details)
- $\bullet$ • method references
- $\bullet$ • extension methods
- 'lambdafication' of the JDK

#### **problem**

- no (good) support for interface evolution in Java today
- interface evolution
	- = add a new method to an existing interface
	- –problem: all existing implementations of the interface break
- $\bullet$  concrete situation
	- $-$  extend existing collection interfaces for functional programming
	- –– e.g. to interface j ava. uti I . Col I ecti on<T> add method:

void forEach(Block<? super T> block)

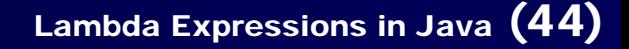

#### **solution**

• *extension method*

**Contract Contract Contract Contract** – add a new method to an interface together with a default implementation

**Contract Contract Contract Contract**  implementations of the interface are free to override it, but don't have to

#### **example**

```
from package java.util:
```

```
public interface Collection<T> 
extends … {
  ... everything as before ...
  public void forEach(Block<? super T> block) 
  default {
    for (T each : this) 
      block. apply(each);
  }
  ...}
```
- $\bullet$ no additional state / no instance fields
- • implementation based on the functionality of the other methods + the additional parameter(s) from the new method

#### **notes**

- •extension methods are included in JSR 335
- $\bullet$  name:
	- also know as: *defender methods* and *default methods*
	- in JSR 335 called *virtual extension methods*
		- as opposed to C#'s (non-virtual) extension methods (which cannot be overridden)

#### **extensions methods vs. OO concepts**

- Java interfaces are not really interfaces anymore
- they (can) provide implementation
- $\bullet$ dilutes the "interface" concept somewhat

#### **extensions methods vs. OO concepts**

• Java provides multiple inheritance of functionality now

class A extends B implements I, J, K, L {}

- A inherits functionality from B
- A might inherit functionality from I, J, K, L because these interfaces might provide extensions methods
- is it a problem ? NO !
	- $-$  relatively safe, no additional state inherited from <code>interfaces</code>

#### **language evolution**

 $C++:$ 

- multiple inheritance of functionality
	- considered dangerous

classic Java:

- • single inheritance of functionality + multiple inheritance only for interfaces
	- and the contract of the contract of  $-$  problem: interface evolution  $\Rightarrow$  where to provide new functionality ?

new languages:

- •• mixins (Ruby) / traits (Scala)
	- to solve the problem

Java 8:

- •• extension methods
	- $-$  fit into existing language
	- not too different from 'stateless' traits in Scala
		- (but without linearization to resolve defaults)

#### **problem with multiple inheritance**

the diamond:

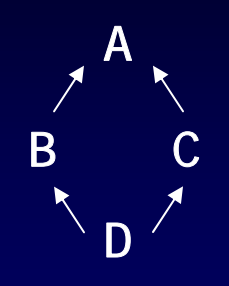

- how is A's state inherited to D?
	- once, or
	- twice (via B and via C)
- there is no 'right' answer to this question
	- –C++ gives you the option: virtual / non-virtual inheritance
	- and the contract of the contract of makes it more complicated

the diamond:

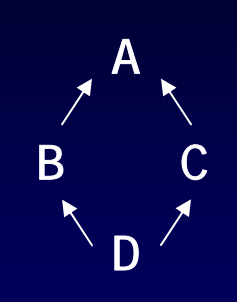

- A can only be an interface (not a class)
	- and the contract of the contract of  $-$  can have an implementation, but
	- and the contract of the contract of no state (no instance fields)
- no state means no (diamond) problem !
	- $-$  no issue regarding "how many A parts does D have ?"

#### **still conflicts – ambiguity #1**

- inherit the same method from
	- a class and an interfaces
	- extends dominates implements
	- –sub-class inherits super-class's method (not interface's method)

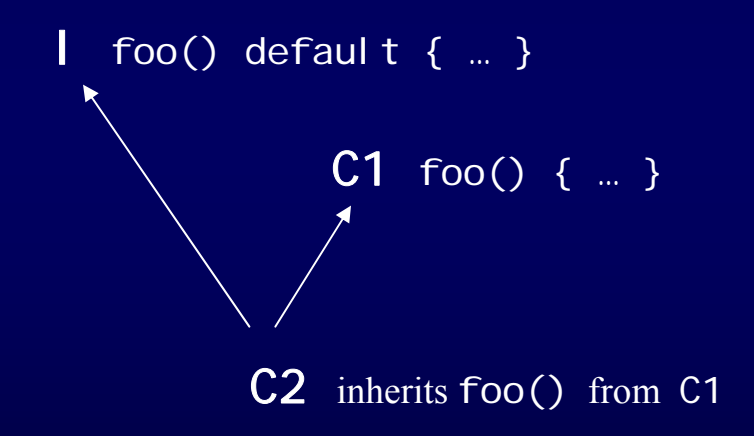

#### **ambiguity #2**

• inherit the same method from different interfaces

- sub-interfaces shadow super-interfaces
- if the interfaces are unrelated -> no default at all

results in a compile error

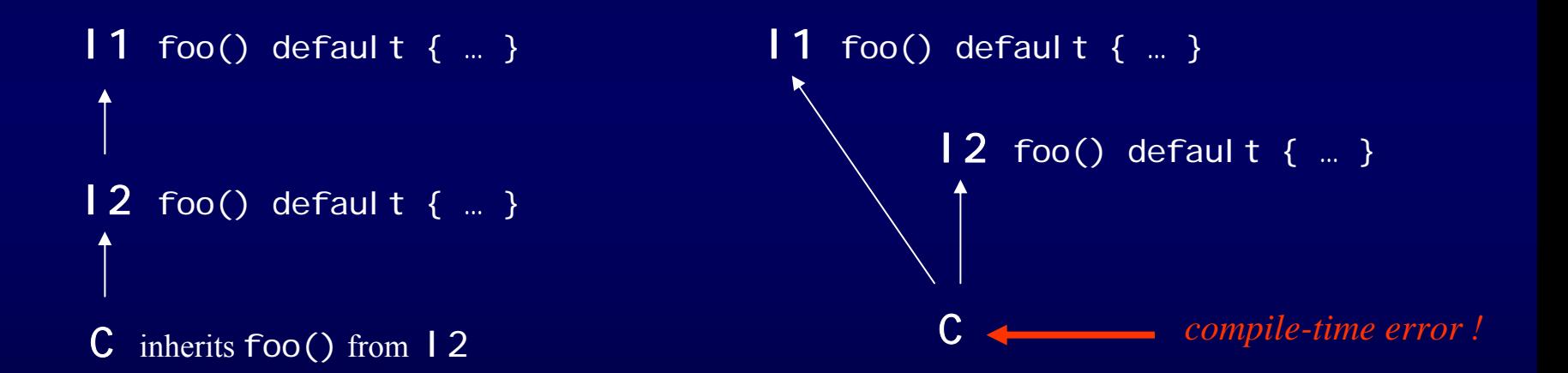

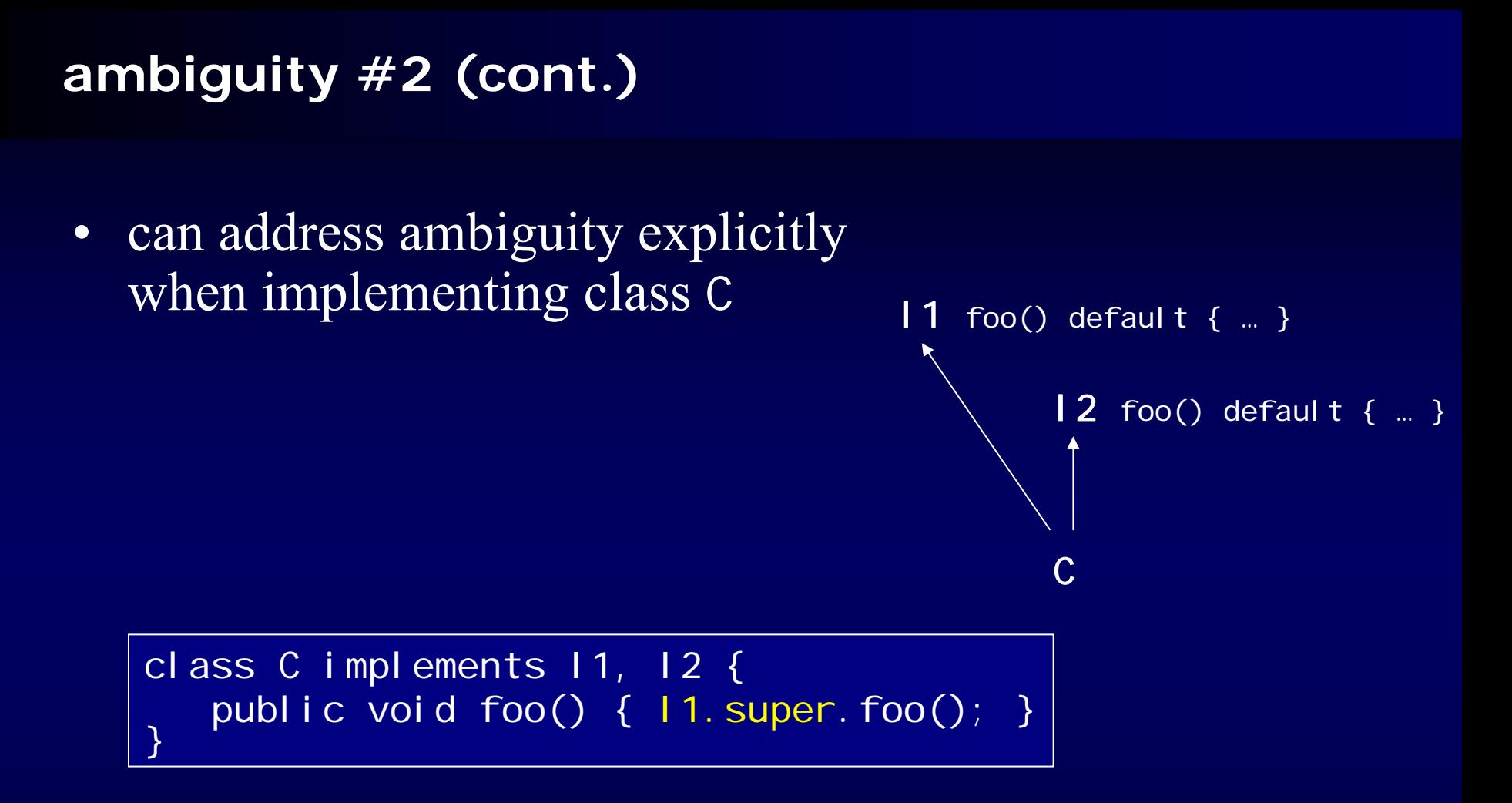

–new syntax to qualify the super-interface

#### **implementation techniques in collection framework**

#### • until now:

- interfaces for types
- skeletal behavior with abstract classes

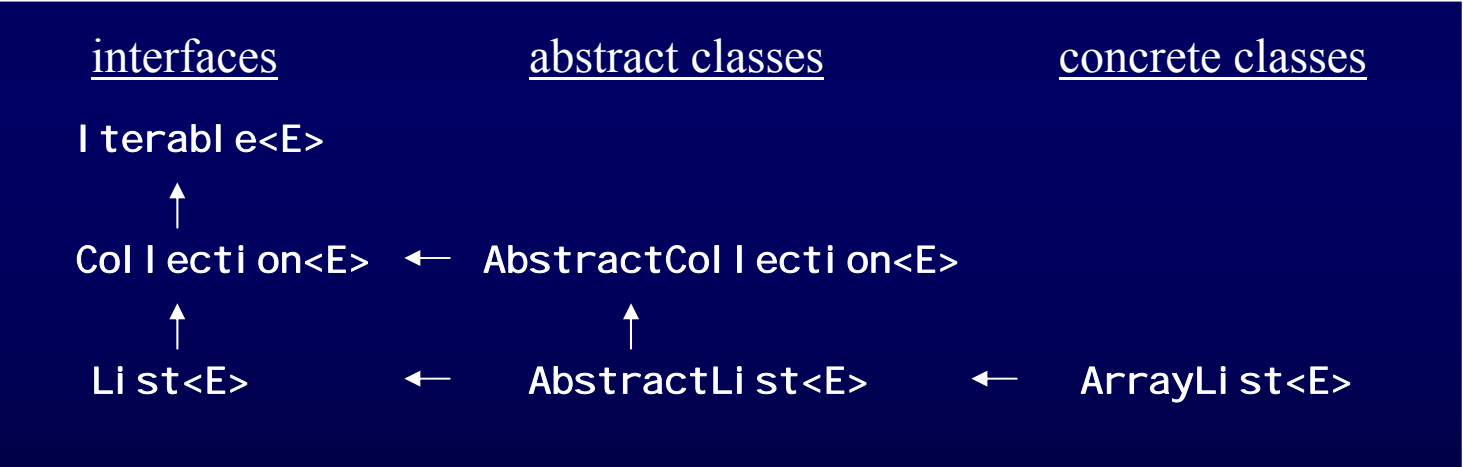

#### **beyond interface evolution**

- interface evolution is primary motivation, but extension methods are useful in themselves
- approach:
	- $\sim$ define interface as always
	- provide default implementation for those methods that …
		- don't need state, but
		- can be based on functionality of other (really abstract) methods
	- $\mathcal{L}_{\mathcal{A}}$  provide implementation of (really abstract) methods
		- by abstract classes (if functionality can be factored out)
		- by concrete classes

#### **extension methods and retrofits**

- JDK 1.0 introduced Enumeration
- JDK 1.2 replaced it with I terator
- conceivable in Java 8

```
interface Enumeration<E> extends Iterator<E> {
 boolean hasMoreElements();
 E nextElement();
 boolean hasNext() default { return hasMoreElements(); }
 E next() default { return nextElement(); }
 void remove() default {
             throw new UnsupportedOperationException();
```
#### **agenda**

#### • **introduction**

- $\bullet$ • functional interfaces
- $\bullet$ lambda expressions (the details)
- $\bullet$ • method references
- •extension methods
- $\bullet$ 'lambdafication' of the JDK

#### **JEP 107: Bulk Data Operations for Collections**

- JEP = JDK enhancement proposal, for Java 8
- also know as: "for-each/filter/map/reduce for Java"
	- for-each apply a certain functionality to each element of the collection

 $accountCol$ .  $forEach(a \rightarrow a.addInterest())$ ;

– filter

build a new collection that is the result of a filter applied to each element in the original collection

 $Stream <$ Account> result = accountCol.filter(a -> a.balance() >  $1000000$  ? true:false);

#### **JEP 107 (cont.)**

#### – map

build a new collection, where each element is the result of a mapping from an element of the original collection

Stream<Integer> result =  $accountCol.map(a -> a.balance())$ ;

– reduce

produce a single result from all elements of the collection

 $accountCol.map(a \rightarrow a.balance())$ .reduce(new Integer(0), (b1, b2) -> new Integer(b1.intValue()+b2.intValue()));

#### **JEP 107 (cont.)**

… additional methods

- sorted(), anyMatch(), findFirst(), ...
	- and the contract of the contract of see JavaDoc for yourself

#### **serial vs. parallel & eager vs. lazy**

## • provides

- serial processing, i.e. performed by single thread

<u>– Liberator Angelski kontrol</u> parallel processing, i.e. using multiple parallel threads

### • provides

- <u>– Liberator Angelski kontrol</u> - eager processing, i.e. produce a result or side effect
- lazy processing, i.e. creates a *stream*

#### **eager vs. lazy - example**

- $\bullet$  consider a sequence of operations
	- filter with a predicate, map to long value, and apply printing

myCol.filter((Account a) -> a.balance() >  $1000000$ )

. map( $(Account a)$  -> a. balance $()$ )

.forEach((long  $\vert$ ) -> System.out.format("%d\t", $\vert$ ));

- • eager
	- $\mathcal{L}_{\mathcal{A}}$ – each operation is executed when it is applied
- $\bullet$  lazy
	- $\mathcal{L}_{\mathcal{A}}$ - execute everything after the last operation has been applied
	- $\mathcal{L}_{\mathcal{A}}$ - optimize this execution
		- e.g. call a.balance() only once for each account and print it directly without any intermediate collection of balances

#### **streams**

#### • provides

- eager processing, i.e. produce a result or side effect
- lazy processing, i.e. creates a *stream*

#### •stream

- $-$  not a storage of values
	- *i.e.* no collection
	- view/adaptor of a data source (collection, array, ...)
- – (mostly) functional
	- does not alter the underlying data source
	- produces a result (or side effect)

#### **prototype available of implementation**

- e.g. java.lang. Stream<T> - extended with foreach/filter/map/reduce operations
- design/functionality shown and the contract of the contract of based on the current OpenJDK implementation
- might change until Java 8 is final (September 2013)

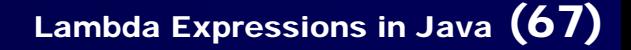

#### **wrap-up**

#### • lambda expressions

- new functional elements for Java
- similarities with anonymous inner classes
	- advantages: less code, 'more functional', faster

#### • additionally in JSR 335 / JEP 126

- method handles
- extension methods

#### • JDK changes

- JEP 107: for-each, filter, map, reduce for collections and arrays
- –JEP 109: additional smaller changes

#### **resources**

- $\bullet$ • Oracle's Java Tutorial: Section on "Lambda Expressions" <http://docs.oracle.com/javase/tutorial/java/javaOO/lambdaexpressions.html>
- JSR 335 "Project Lambda" The official OpenJDK project page <http://openjdk.java.net/projects/lambda/>
- Brian Goetz on "State of the Lambda", 4th edition, December 2011 <http://cr.openjdk.java.net/~briangoetz/lambda/lambda-state-4.html>
- Angelika Langer: Lambda/Streams Tutorial & Reference http://www.angelikalanger.com/Lambdas/Lambdas.html
- Maurizio Cimadamore: Lambda expressions in Java a compiler writer's perspective, JAX 2012

[http://angelikalanger.com/Conferences/Slides/maurizio\\_jax\\_2012.pdf](http://angelikalanger.com/Conferences/Slides/maurizio_jax_2012.pdf)

**authors**

# Angelika Langer Training & Consulting

# Klaus Kreft

Performance Expert, Germany

## http://www.AngelikaLanger.com

© Copyright 2003-2012 by Angelika Langer & Klaus Kreft. All Rights Reserved. http://www.AngelikaLanger.com/ http://www.AngelikaLanger.com/  $\blacksquare$  ast update: 12/6/2013,10:24  $\blacksquare$  ast update: 12/6/2013,10:24  $\blacksquare$ 

#### **Lambda Expressions**

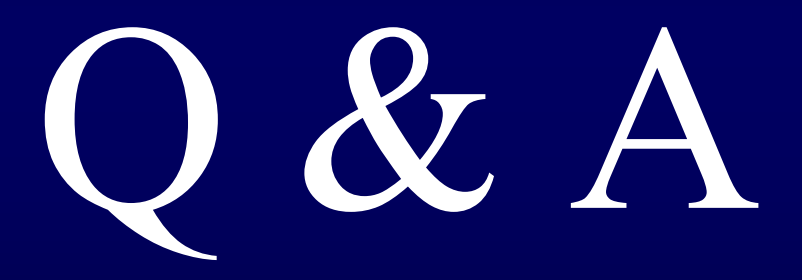